## **3.4 Verbesserung der Speicher-Organisation**

Ziel:

- Ausnutzung von Caches
	- Verringerung der Anzahl der Cache-Misses
- Verringerung der Allokations / Deallokations-Kosten
	- Ersetzung von Heap-Allokation durch Stack-Allokation
	- Unterstützung der Freigabe überflüssiger Heap-Objekte
- Verringerung der Zugriffskosten
	- Verkürzung der Indirektionsketten (Unboxing)

1. Cache-Optimierung:

## Idee: lokale Speicherzugriffe

- Laden aus dem Speicher lädt nicht nur ein Byte, sondern füllt eine ganze Cache-Zeile.
- Zugriff auf benachbarte Zellen werden billiger.
- Passen alle Daten einer inneren Schleife in den Cache, wird die Iteration extrem speicher-effizient ...

## Mögliche Lösungen:

- → Organisiere Zugriffe auf die vorhanden Daten um !
- → Organisiere die Daten um !

Solche Optimierungen funktionieren i.a. automatisch nur für Felder :-(

Beispiel:

for 
$$
(j = 1; j < n; j++)
$$
  
for  $(i = 1; i < m; i++)$   
 $a[i][j] = a[i-1][j-1] + a[i][j];$ 

- ⇒ Iteriere stets erst über die Zeilen!
- ==⇒ Vertausche die Reihenfolge der Iterationen:

for 
$$
(i = 1; i < m; i++)
$$
  
for  $(j = 1; j < n; j++)$   
 $a[i][j] = a[i-1][j-1] + a[i][j];$ 

Wann ist das erlaubt ???

## Iterations-Schema: vorher:

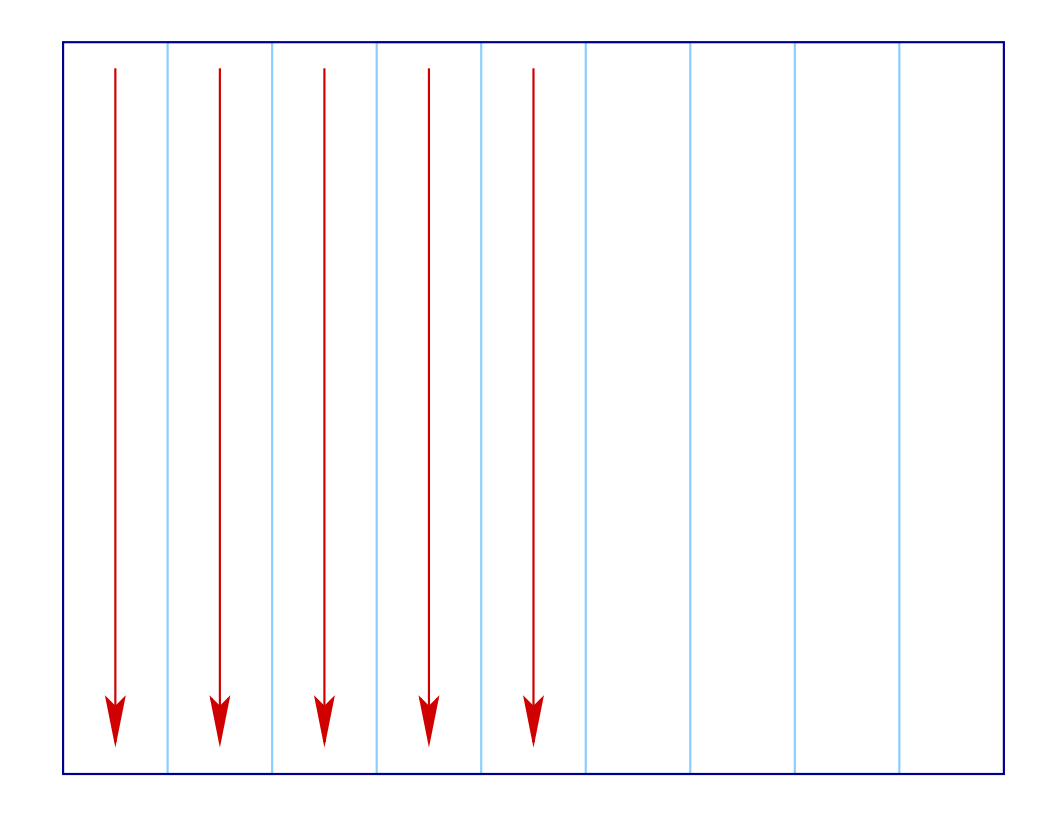

## Iterations-Schema: nachher:

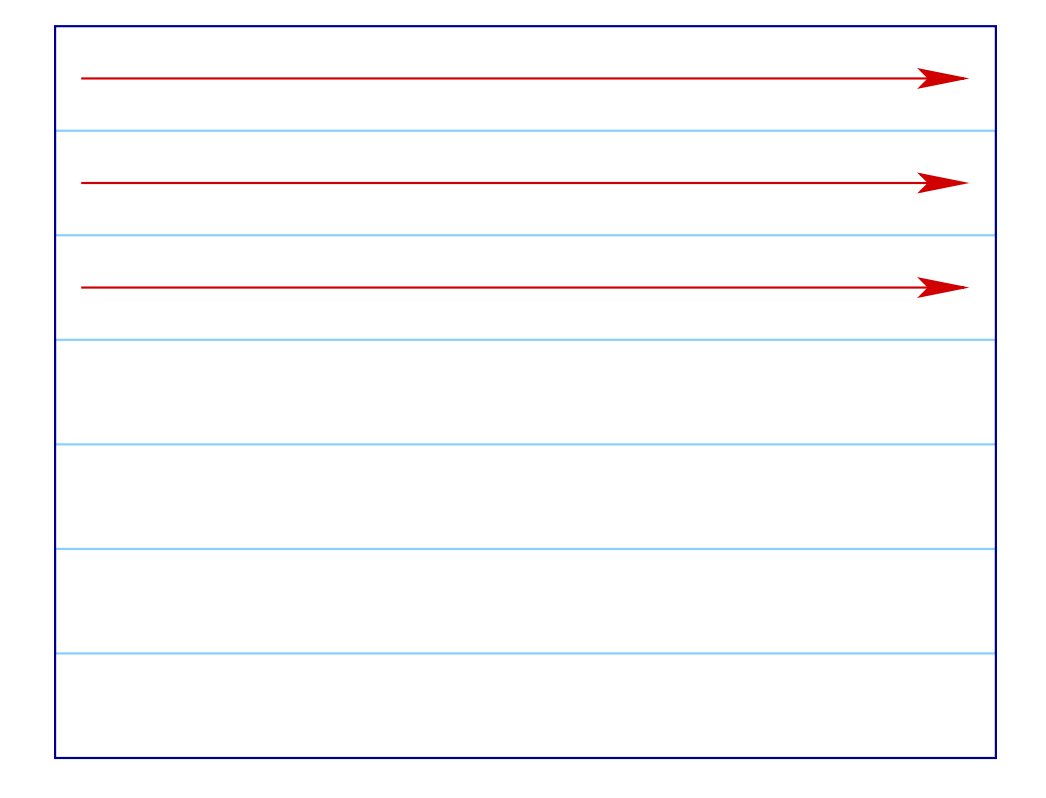

# Iterations-Schema: erlaubte Abhängigkeiten:

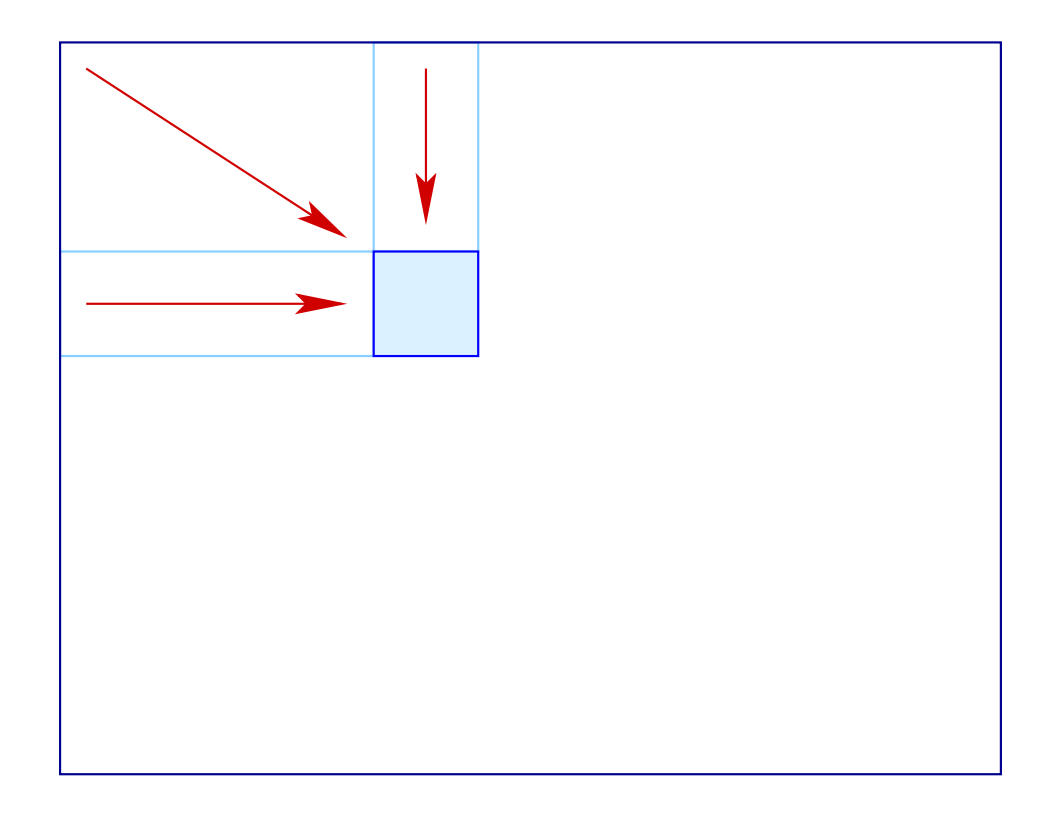

In unserem Fall müssen wir überprüfen, dass die folgenden Gleichungs-Systeme keine Lösung haben:

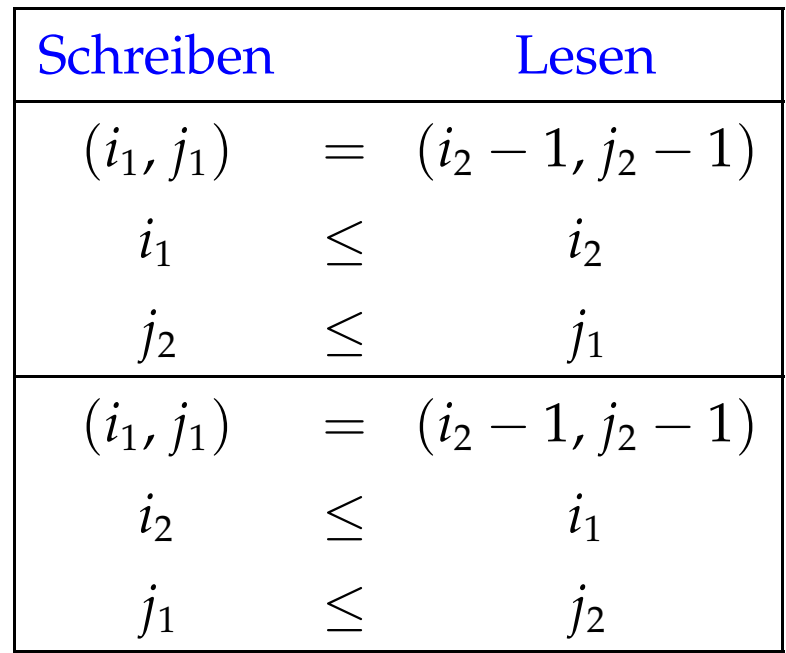

Das erste impliziert:  $j_2 \le j_2 - 1$  Hurra! Das zweite impliziert:  $i_2 \le i_2 - 1$  Hurra!

## Beispiel: Matrix-Matrix-Multiplikation

for 
$$
(i = 0; i < N; i++)
$$
  
\nfor  $(j = 0; j < M; j++)$   
\nfor  $(k = 0; k < K; k++)$   
\n $c[i][j] = c[i][j] + a[i][k] \cdot b[k][j];$ 

Über *b*[][] iterieren wir spaltenweise :-(

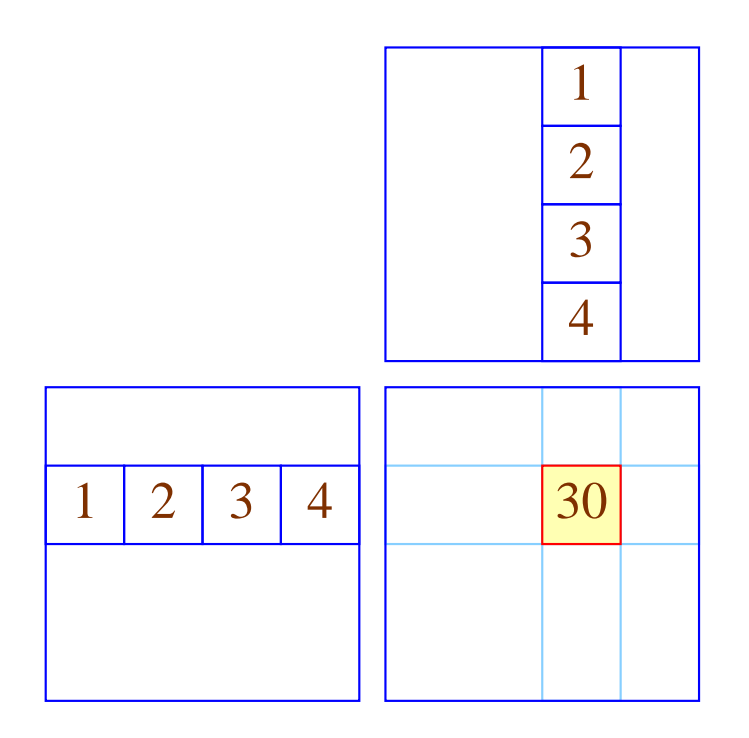

Vertausche die beiden inneren Schleifen:

for 
$$
(i = 0; i < N; i++)
$$
  
\nfor  $(k = 0; k < K; k++)$   
\nfor  $(j = 0; j < M; j++)$   
\n $c[i][j] = c[i][j] + a[i][k] \cdot b[k][j];$ 

#### Ist das erlaubt ???

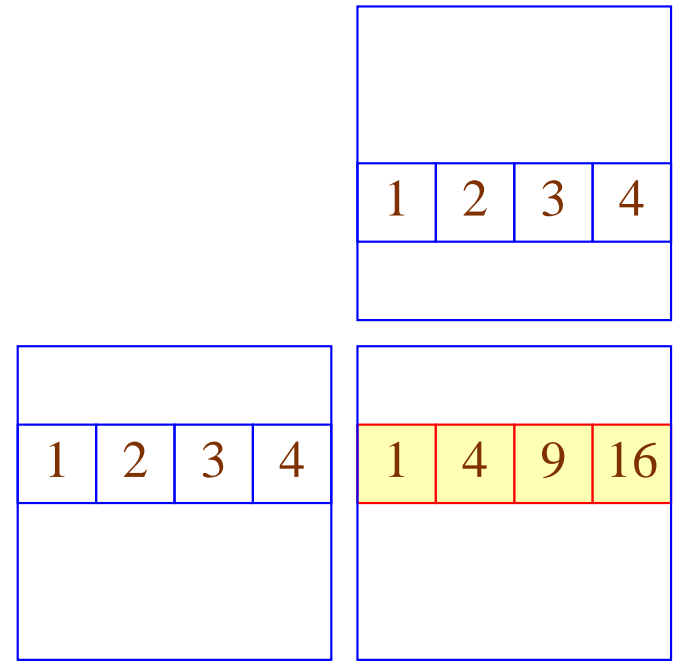

## Diskussion:

- Die Korrektheit folgt genauso wie eben :-)
- Eine ähnliche Idee lässt sich auch zur Implementierung von Matrix-Multiplikation zeilen-komprimierter Matrizen benutzen :-))
- Möglicherweise muss das Programm erst konditioniert werden, damit die Anwendbarkeit der Transformation erkannt wird :-(
- Matrix-Multiplikation benötigt evt. erst eine Initialisierung der Ergebnis-Matrix ...

for 
$$
(i = 0; i < N; i++)
$$
  
\nfor  $(j = 0; j < M; j++)$  {  
\n $c[i][j] = 0;$   
\nfor  $(k = 0; k < K; k++)$   
\n $c[i][j] = c[i][j] + a[i][k] \cdot b[k][j];$ 

- Jetzt können wir die beiden Iterationen nicht einfach vertauschen :-(
- Wir können aber die Iteration über *j* duplizieren ...

$$
\begin{aligned}\n\text{for } (i = 0; i < N; i++) \{ \\
\text{for } (j = 0; j < M; j++) \ c[i][j] = 0; \\
\text{for } (j = 0; j < M; j++) \\
\text{for } (k = 0; k < K; k++) \\
\ c[i][j] = c[i][j] + a[i][k] \cdot b[k][j];\n\end{aligned}
$$

#### Zur Korrektheit:

- ==⇒ Die gelesenen Einträge (hier: keine) dürfen im Rest des Rumpfs nicht modifiziert werden !!!
- ==⇒ Die Reihenfolge der Schreibzugriffe einer Zelle darf sich nicht ändern :-)

#### Man erhält:

for 
$$
(i = 0; i < N; i++)
$$
 {\n for  $(j = 0; j < M; j++)$   $c[i][j] = 0;$ \n for  $(k = 0; k < K; k++)$ \n for  $(j = 0; j < M; j++)$ \n  $c[i][j] = c[i][j] + a[i][k] \cdot b[k][j];$ 

#### Diskussion:

- Statt mehrere Schleifen zusammen zu fassen, haben wir Schleifen distribuiert :-)
- Desgleichen zieht man Abfragen vor die Schleife = ⇒ if-Distribution ...

## Achtung:

Statt dieser Transformation könnte man die innere Schleife auch anders optimieren:

$$
\begin{aligned}\n\text{for} \ \ (i=0; i < N; i++) \\
\text{for} \ \ (j=0; j < M; j++) \\
\quad t=0; \\
\text{for} \ \ (k=0; k < K; k++) \\
\quad t=t+a[i][k] \cdot b[k][j]; \\
\quad c[i][j] = t; \\
\end{aligned}
$$

#### Idee:

Finden wir ein heftig benutztes Feld-Element *a*[*e*1] . . . [*e<sup>r</sup>* ] , dessen Index-Ausdrücke *e*<sup>*l*</sup> innerhalb der inneren Schleife konstant sind, können wir stattdessen ein Hilfsregister spendieren :-)

## Achtung:

Diese Optimierung verhindert die vorherige und umgekehrt ...

#### Diskussion:

- Die bisherigen Optimierungen beziehen sich auf Iterationen über Feldern.
- Cache-sensible Organisation anderer Datenstrukturen ist möglich, aber i.a. nicht vollautomatisch möglich ...

Beispiel: Keller

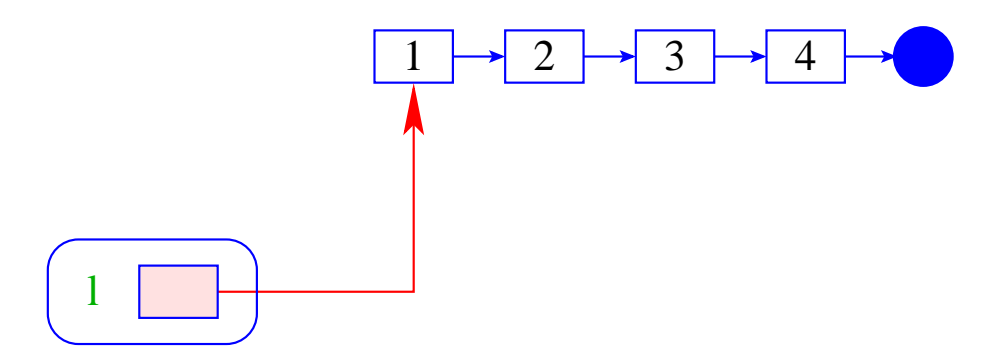

## Vorteil:

- + Die Implementierung ist einfach :-)
- + Die Operationen push / pop erfordern konstante Zeit :-)
- + Die Datenstruktur ist potentiell beliebig groß :-)

## Nachteil:

Die einzelnen Listenknoten können beliebig über den Speicher verteilt sein :-(

#### Alternative:

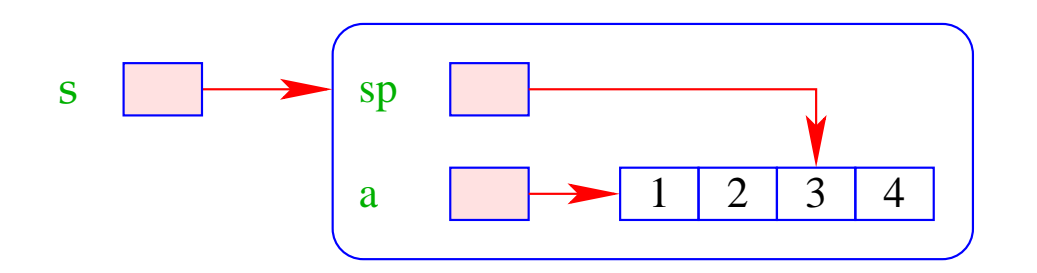

#### Vorteil:

- + Die Implementierung ist auch einfach :-)
- + Die Operationen push / pop erfordern konstante Zeit :-)
- + Die Daten liegen konsequtiv; Stack-Schwankungen sind im Mittel gering
	- gutes Cache-Verhalten !!!

## Nachteil:

− Die Datenstruktur ist beschränkt :-(

## Verbesserung:

- Ist das Feld voll, ersetze es durch ein doppelt so großes !!!
- Wird das Feld leer bis auf ein Viertel, halbiere es wieder !!!
- Die Extra-Kosten sind amortisiert konstant :-)
- Die Implementierung ist nicht mehr ganz so trivial :-}

#### Diskussion:

- $\rightarrow$  Die gleiche Idee klappt auch für Schlangen :-)
- $\rightarrow$  Andere Datenstrukturen bemüht man sich, blockweise aufzuteilen.

Problem: wie organisiert man die Zugriffe, dass sie möglichst lange auf dem selben Block arbeiten ???

Algorithmen auf externen Daten

## 2. Stack-Allokation statt Heap-Allokation

## Problem:

- Programmiersprachen wie Java legen alle Datenstrukturen im Heap an — selbst wenn sie nur innerhalb der aktuellen Methode benötigt werden :- (
- Überlebt kein Verweis auf diese Daten den Aufruf, wollen wir sie auf dem Stack allokieren :-)

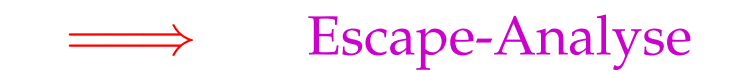

#### Idee:

#### Berechne Alias-Information.

Bestimme, ob ein erzeugtes Objekt möglicherweise von außen erreichbar ist ...

Beispiel: unsere Pointer-Sprache

$$
x = new();
$$
  
\n
$$
y = new();
$$
  
\n
$$
x \rightarrow a = y;
$$
  
\n
$$
z = y;
$$

return *z*;

... könnte ein möglicher Methoden-Rumpf sein ;-)

- von return zurück geliefert werden;
- einer globalen Variablen zugewiesen werden;
- von solchen Objekten erreichbar sind.

$$
x = new();
$$
  
\n
$$
y = new();
$$
  
\n
$$
x \rightarrow a = y;
$$
  
\n
$$
z = y;
$$
  
\nreturn 2;

- von return zurück geliefert werden;
- einer globalen Variablen zugewiesen werden;
- von solchen Objekten erreichbar sind.

$$
x = new();
$$
  
\n
$$
y = new();
$$
  
\n
$$
x \rightarrow a = y;
$$
  
\n
$$
z = y;
$$
  
\nreturn z;

- von return zurück geliefert werden;
- einer globalen Variablen zugewiesen werden;
- von solchen Objekten erreichbar sind.

$$
x = new();
$$
  
\n
$$
y = new();
$$
  
\n
$$
x \rightarrow a = y;
$$
  
\n
$$
z = y;
$$
  
\nreturn z;

- von return zurück geliefert werden;
- einer globalen Variablen zugewiesen werden;
- von solchen Objekten erreichbar sind.

$$
x = new();
$$
  
\n
$$
y = \boxed{\text{new}}();
$$
  
\n
$$
x \rightarrow a = y;
$$
  
\n
$$
z = y;
$$
  
\nreturn z;

## Wir schließen:

- Die Objekte, die das erste new() anlegt, können nicht entkommen.
- Wir können sie darum auf dem Stack allokieren :-)

## Achtung:

Das ist natürlich nur sinnvoll, wenn von dieser Sorte nur wenige pro Methoden-Aufruf angelegt werden :-(

Liegt deshalb ein solches lokales new() in einer Schleife, sollten wir die Objekte vorsichtshalber doch im Heap anlegen ;-)

## Erweiterung: Formale Parameter

- Wir benötigen eine interprozedurale Alias-Analyse :-)
- Kennen wir das gesamte Programm, können wir z.B. die Kontrollflussgraphen der einzelnen Funktionen zu einem einzigen zusammen fassen (durch Hinzufügen geeigneter Kanten) und für diesen Alias-Information berechnen ...
- Achtung: benutzen wir die selben Namen *y*<sub>1</sub>, *y*<sub>2</sub>,... für die formalen Parameter, wird die Information dort notwendig ungenau :-(
- Kennen wir das Gesamtprogramm nicht, müssen wir annehmen, dass jede Referenz, die einer anderen Funktion bekannt ist, entkommt :-((

#### **3.5 Zusammenfassung**

Wir haben jetzt diverse Optimierungen kennen gelernt zur besseren Ausnutzung der Hardware-Gegebenheiten.

#### Reihenfolge ihrer Anwendung:

- Erst globale Restrukturierungen der Prozeduren/Funktionen sowie der Schleifen für besseres Speicherverhalten ;-)
- Dann lokale Umstrukturierung für optimale Nutzung des Instruktionssatzes und der Prozessor-Parallelität :-)
- Dann Registerverteilung und schließlich
- Peephole-Optimierung für den letzten Schliff ...

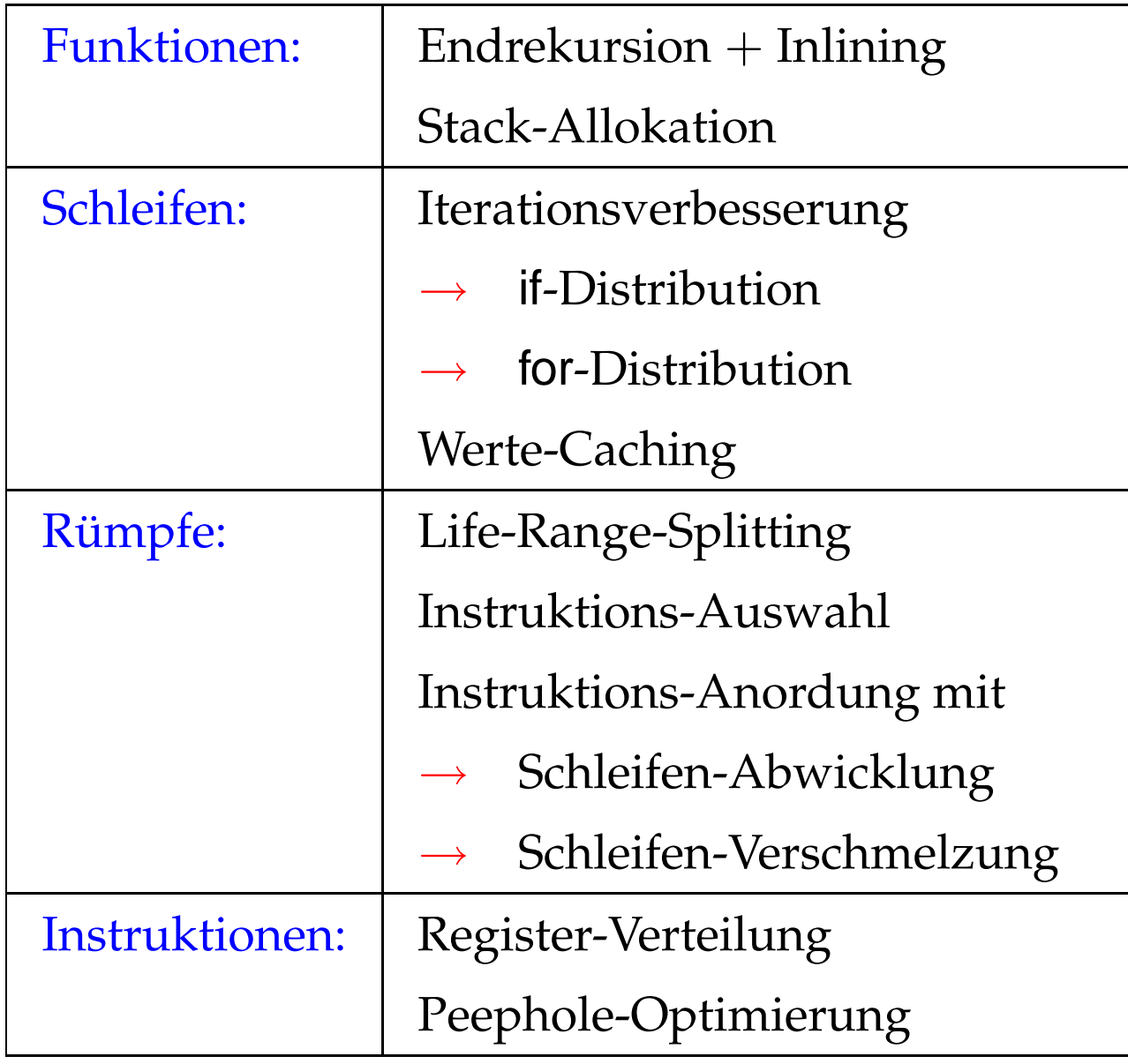